# **Morrisby Careers**

Aspirations assessment session

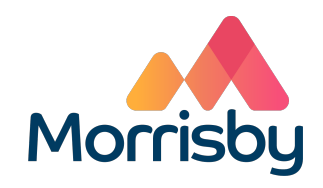

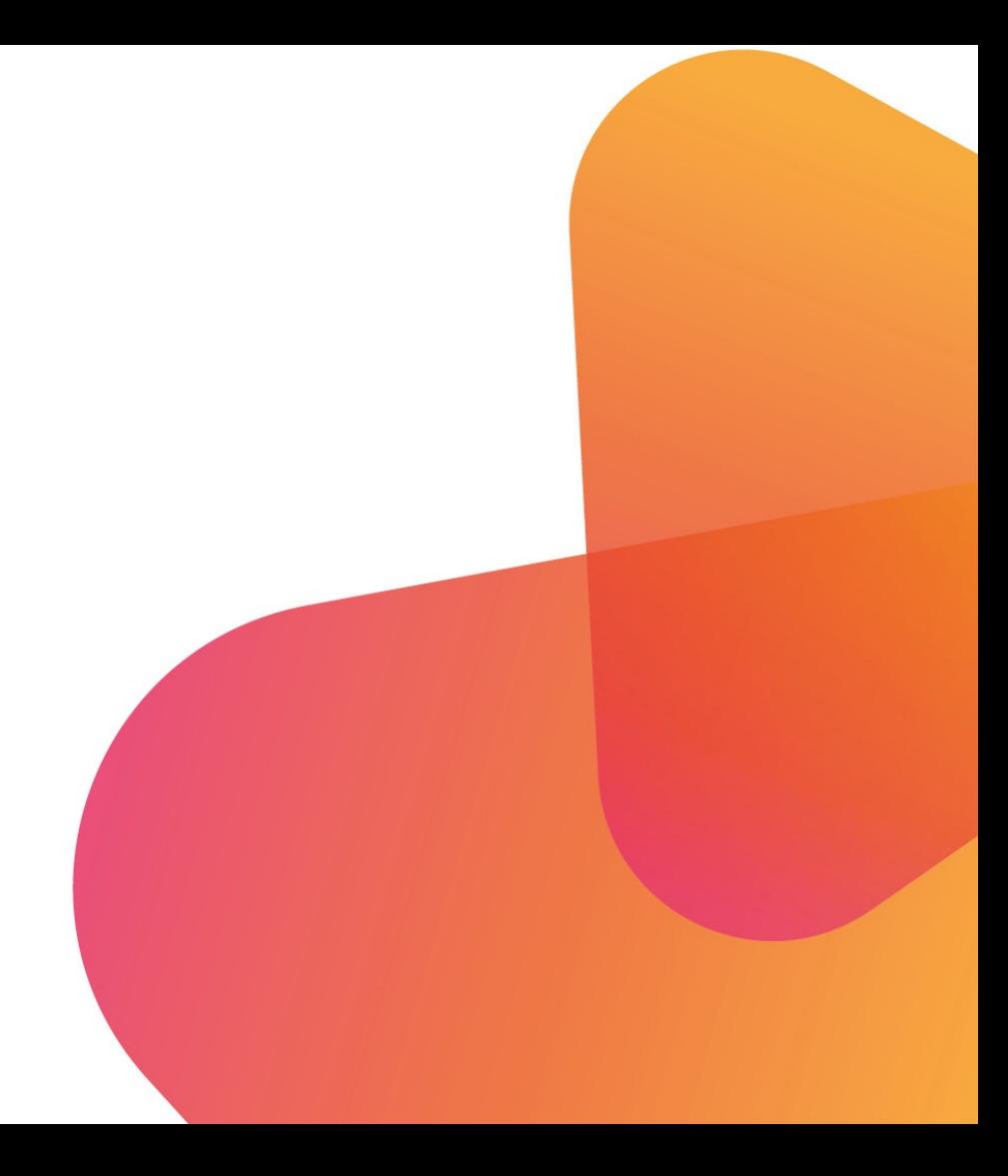

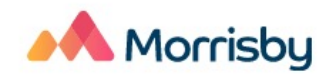

Contact

Sign up Log in

We have a new look. Feel free to explore, or just log in as normal

# **Your Future Starts Here**

Careers education, information, advice and guidance for schools, careers organisations and individuals.

#### **Explore our solutions**

Dismiss

 $\times$ 

# **A** Morrisby

## Please visit this link: https://newapp.morrisby.com/sign-up

#### Your career journey starts here

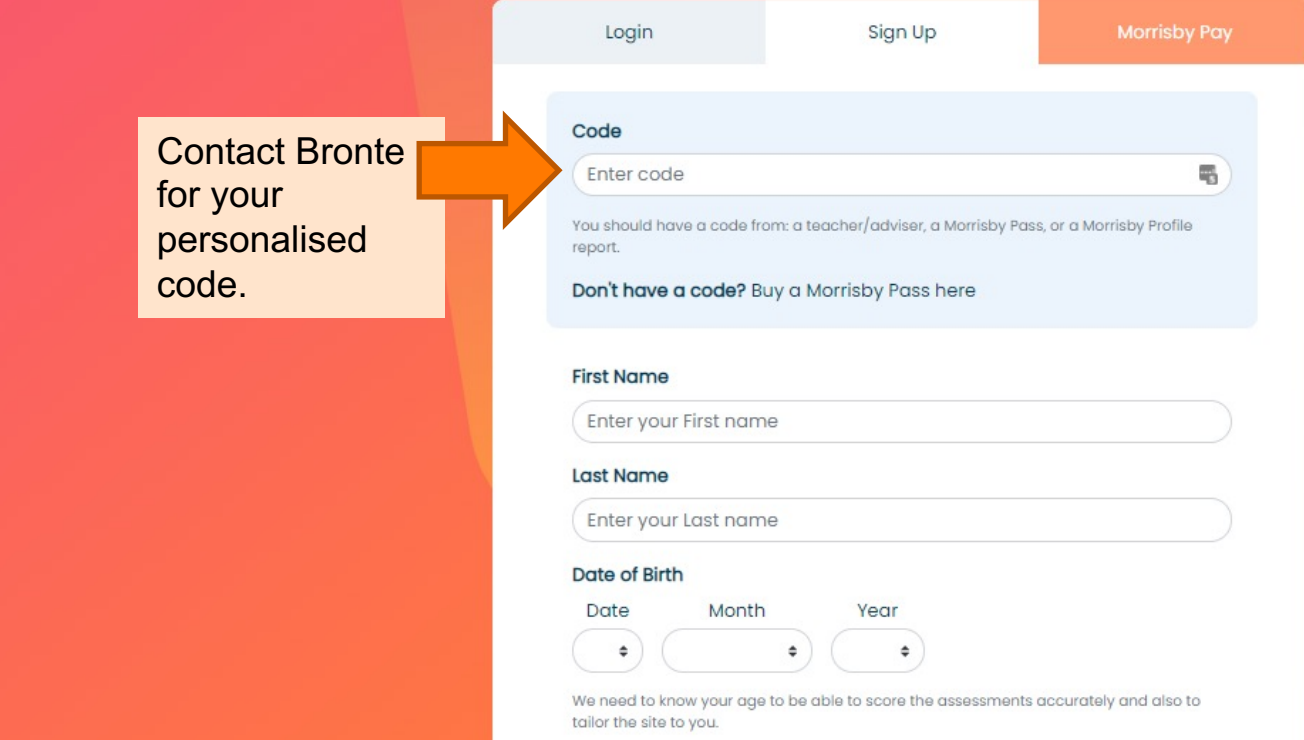

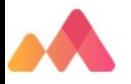

## **Your Data**

- ✔ To allow us to provide personalised careers guidance we collect and process information about you.
- √ We only share your information with people that help deliver your careers guidance. You are able to view exactly who has access from the "Account" section of this website.
- ✔ You can request to have your data removed from our system.

Want to know more? [Z]

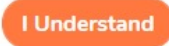

## **How should you approach it?**

- The process will take about 15-20 minutes.
- The validity of the results will be impacted by the approach you take. So...
	- It is important to be honest in answering the questions
	- Make sure your answers are based on your *own* interests and not on what you *think* you should be answering
	- Although the questionnaire is untimed, don't take too long on each question - just answer with the first thing that comes into your head as this is usually the most accurate answer
	- If your interests change in the future you can retake the questionnaire
	- Your results will include a number of careers that best match your interests

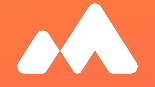

## **Complete the Aspirations questionnaire**

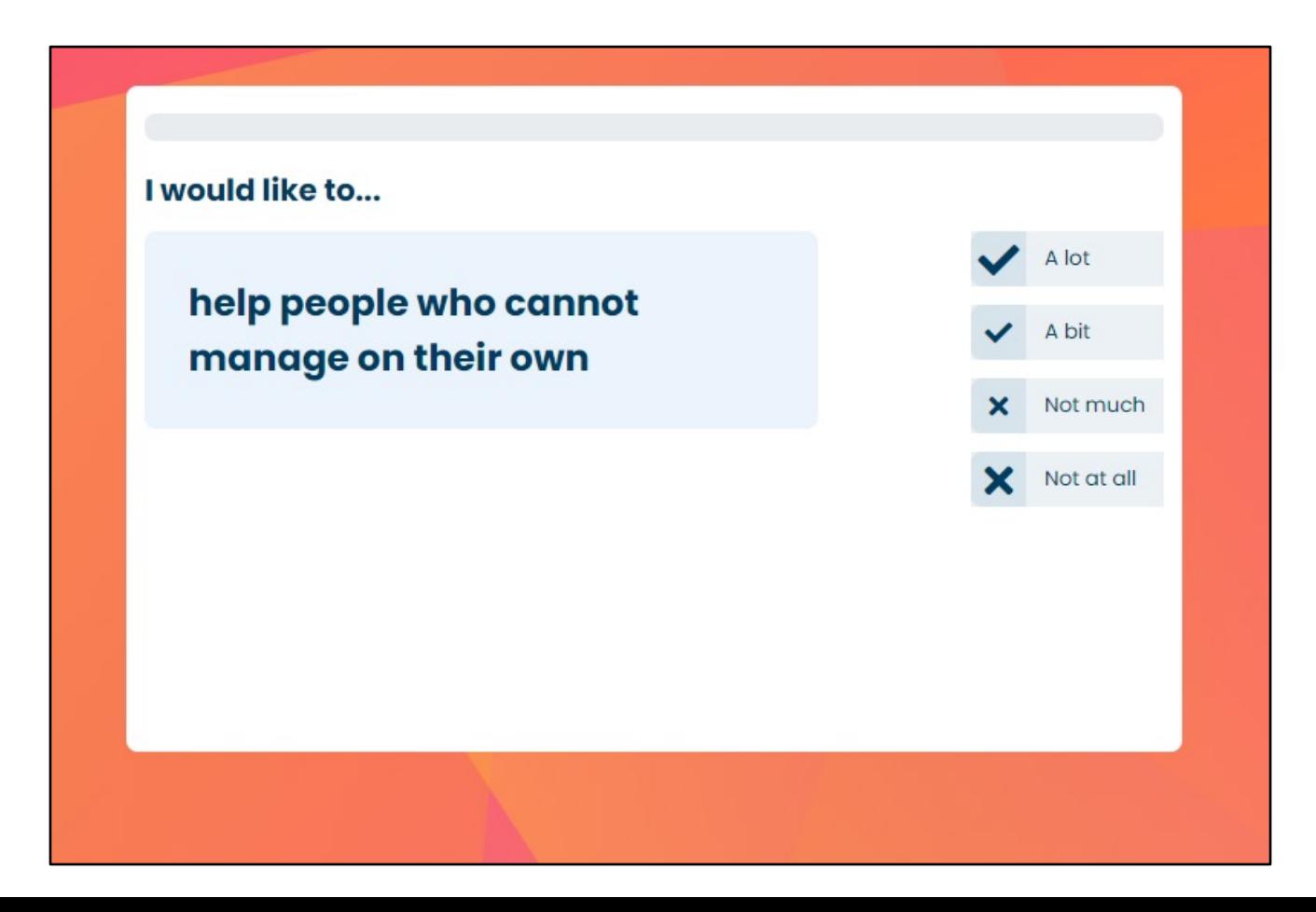

## **Dashboard / Homepage > Select Aspirations**

 $\overline{7}$ 

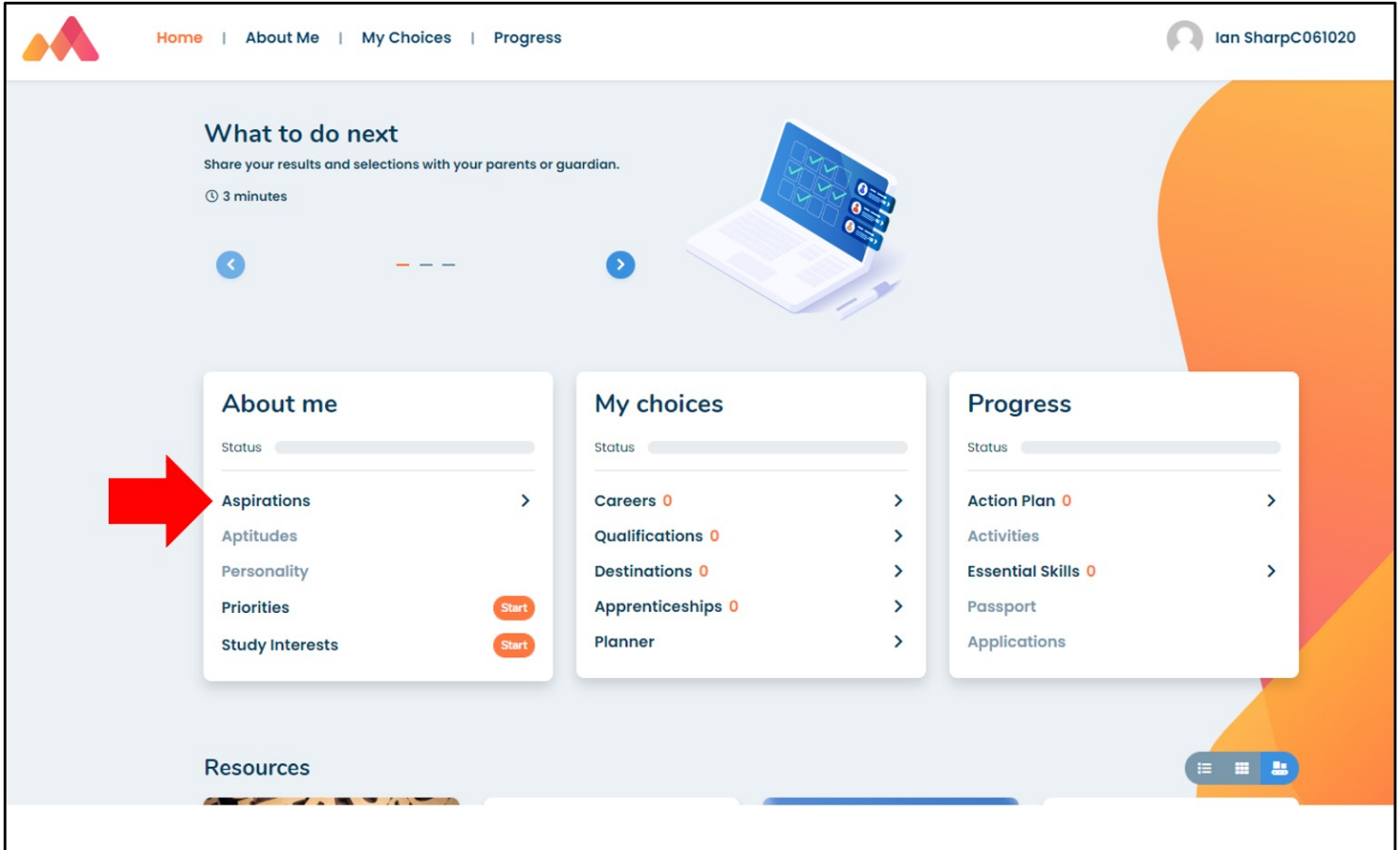

## Choose the About Me Menu - check tabs - Interests, Work style etc

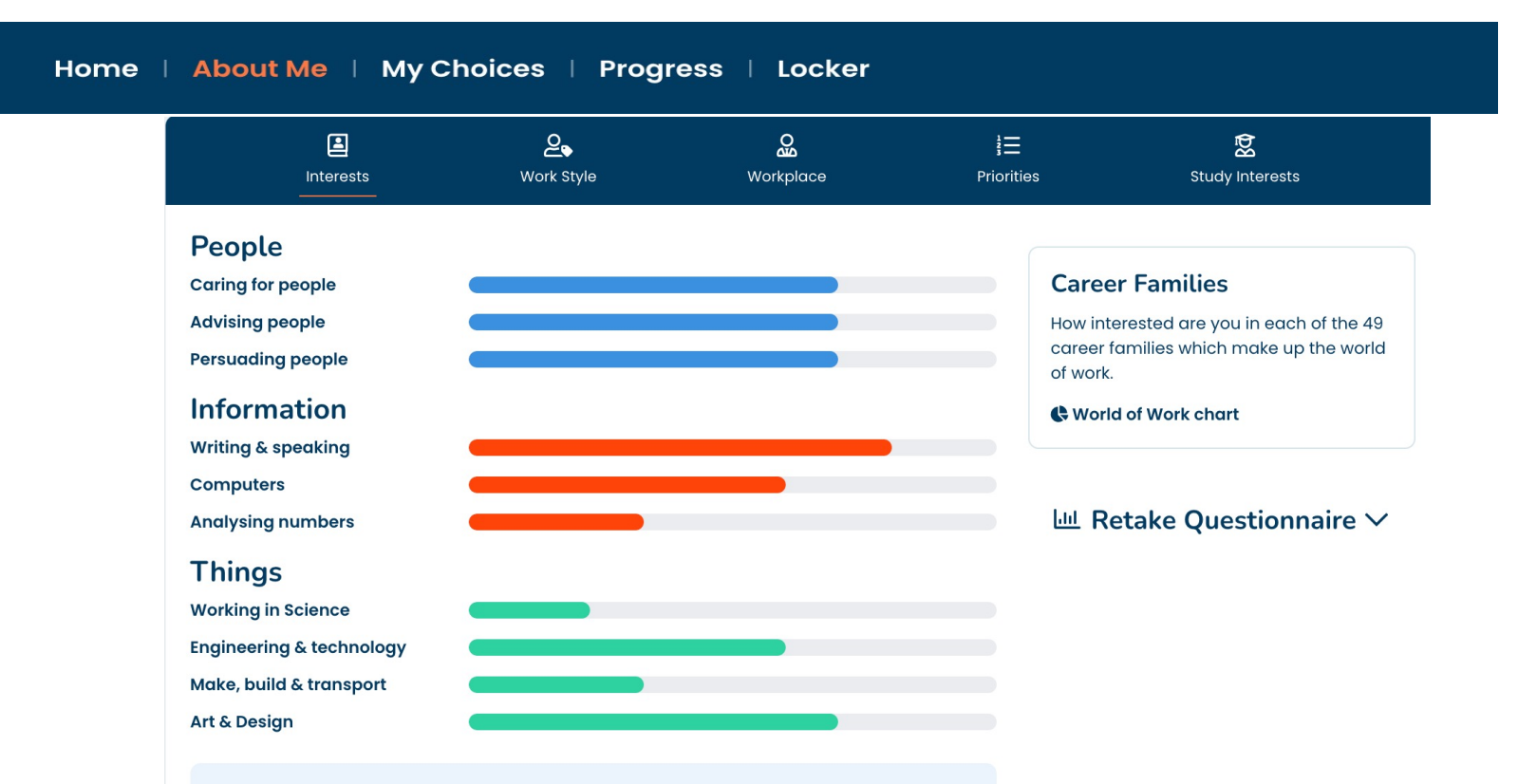

You are most interested in a career involved in verbal communication; writing, working with the written or spoken word. This includes journalism and other forms of writing, media, publishing, advertising and is also associated with many academic pursuits and some types of teaching.

## **Choose the My Choices Menu – Choose subjects – IB Diploma**

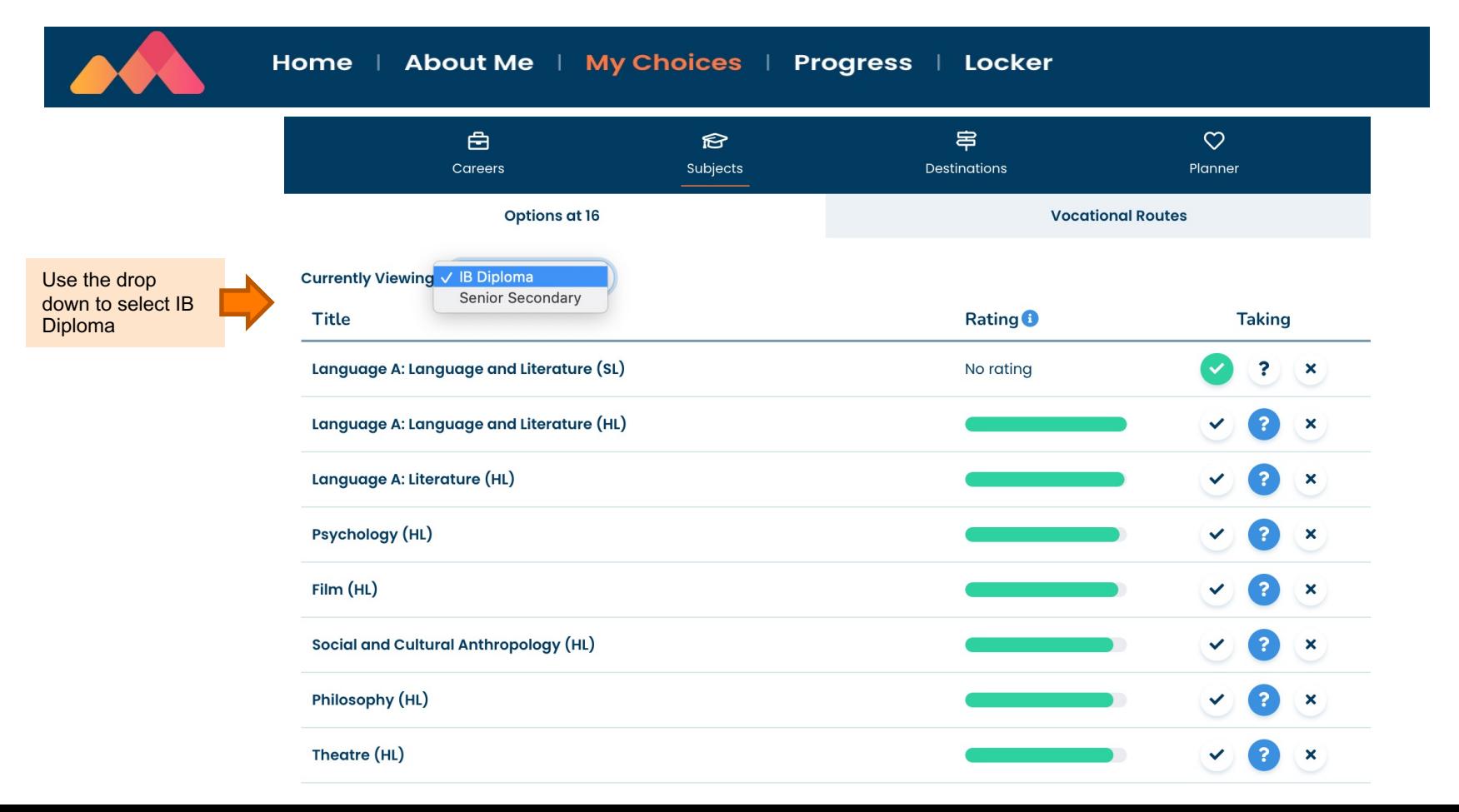

## **Choose the My Choices Menu - Choose Careers tab**

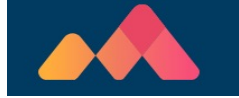

Use the check boxes and drop down menus to see different suggestions.

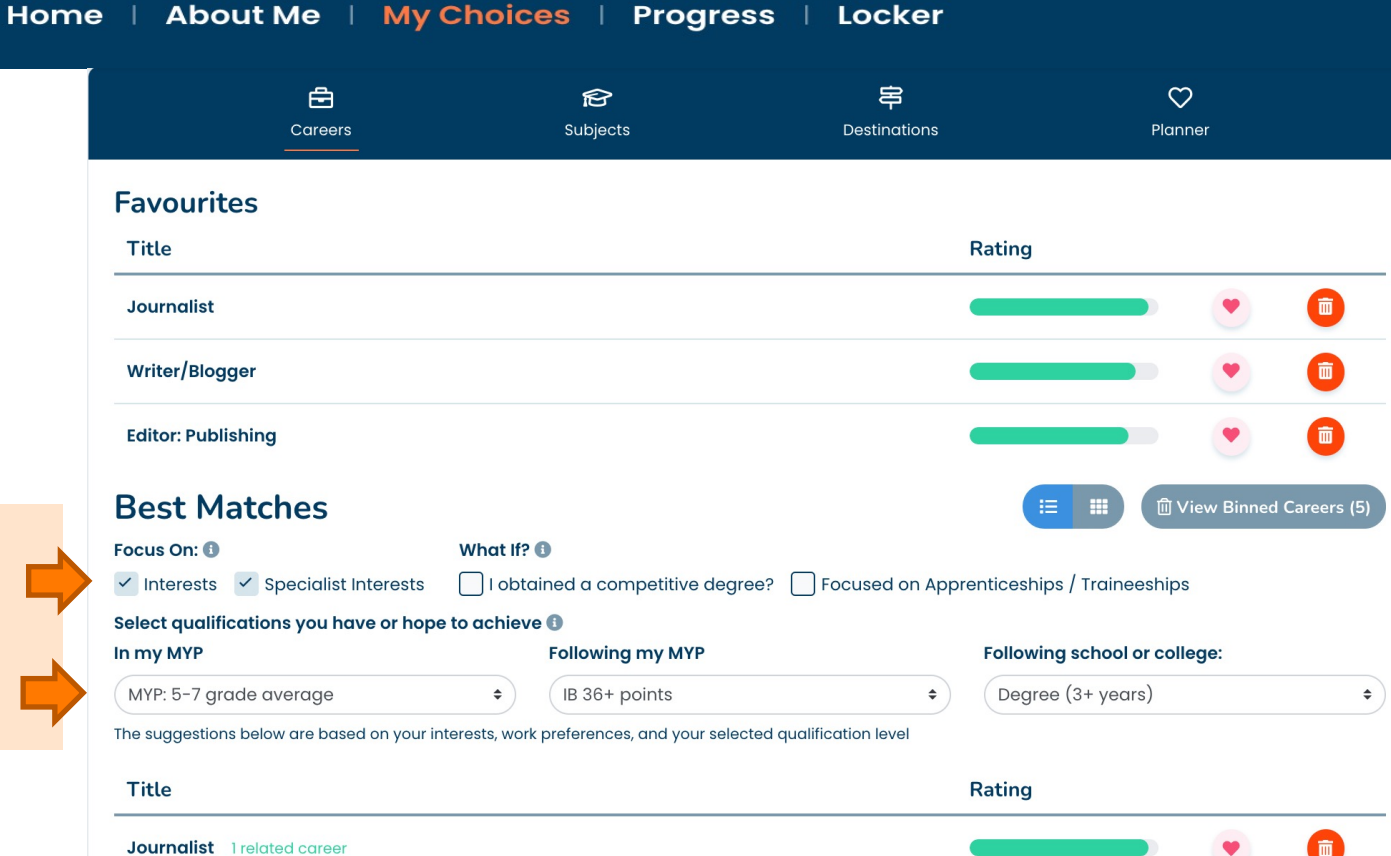

## **Choose the My Choices Menu – Choose Careers tab**

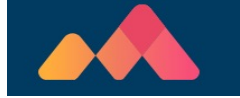

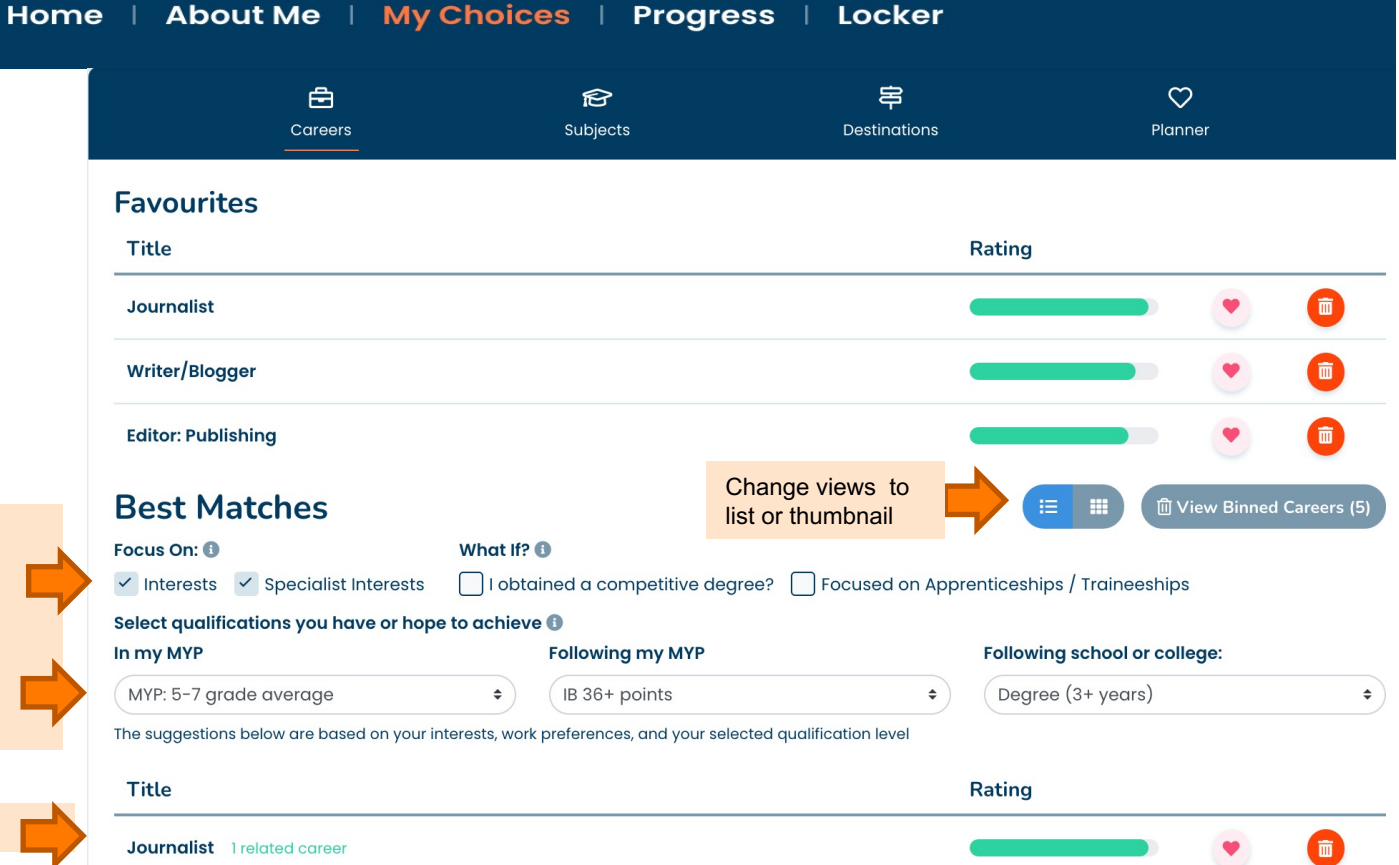

List View

Use the check boxes and drop down menus to see different suggestions.

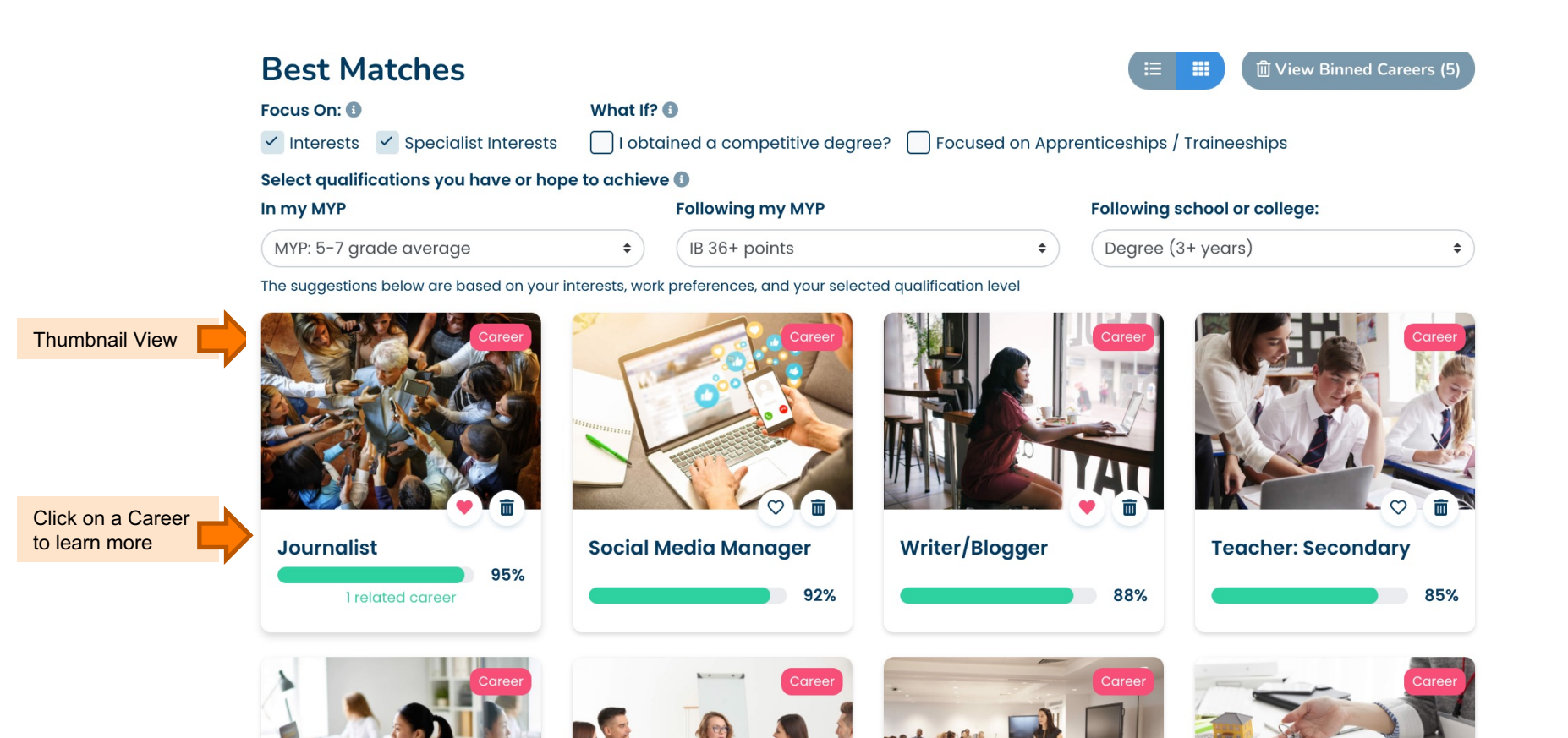

12

## **Social Media Manager Your rating**  $92%$ Not one of your Favourites Get an overview**Overview** Social media managers develop and implement an organisation's strategy for engaging with potential and existing customers and clients through various social media channels. A strategy is likely to be developed in conjunction with other senior managers. The social media manager will develop content and publish it on the appropriate sites. The impact and usage would then be assessed using visitor statistics

and other analytical tools. The message or medium might then be altered according to the findings. The content might include videos, blog posts, articles, competitions, graphics, and photographs. The role requires strong IT skills including using authoring software, content management systems, social media tools, graphics and photo packages. A thorough and up-to-date appreciation of social media is essential. In a fast changing area you must be prepared to keep training up to date through reading, and acting upon, blogs and articles

#### **Media**

about social media developments.

Watch videos to learn more

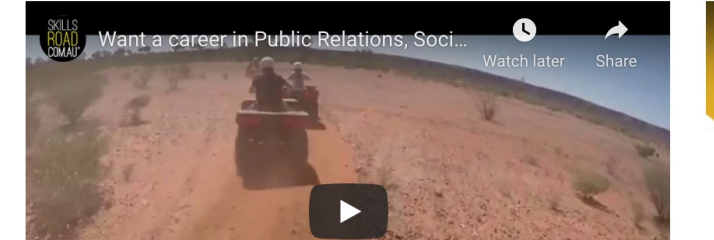

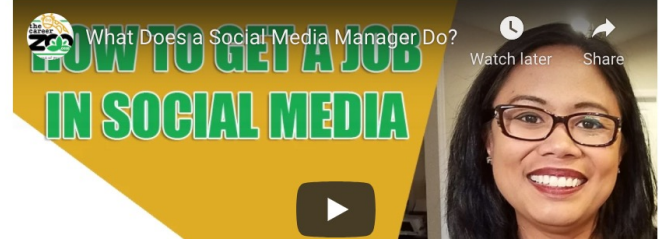

## **Social Media Manager**

**Your ratina** 

 $92%$ 

#### **Become**

#### **Academic and Vocational Notes**

As this is still a fairly new career role, there is no set entry route. Vocational qualifications can range from Certificate IV in Marketing to an Advanced Diploma of Marketing and Communication, while you can study a targeted Diploma of Social Media Marketing. Although employers tend to look for graduates from a broad range of useful degrees including business, media, marketing, communications, public relations, advertising. Targeted degrees in social media are available - such as Bachelor of Communication or Arts (Media and Social Media) - and completion of one of these will improve your employment prospects. You would need also a working knowledge of YouTube Video optimisation, Custom Facebook apps, Twitter and YouTube headers, Hashtag marketing, webcasts, Google+Hangouts and Email Capture Forms - all of which can be learned through on-line courses. Check admission guidelines and selection criteria for degree courses carefully as they vary between universities. Ensure you have the pre-requisite subjects and have met the study score requirements before you finalise your application. If you miss out on the ATAR necessary it is possible to pathway from Diploma, Advanced Diploma and, particularly, Associate degrees into degree programs.

#### **Work Based Training Notes**

As a Social Media Manager your daily work will involve developing an organisation's digital presence. This will include website structure and content; using a media platform like Hootsuite to manage social media channels like Twitter, Facebook, Instagram, Pinterest, Google+, Instagram and Snapchat; writing blog posts and articles and responding to other bloggers within the field; commissioning multimedia content; monitoring web traffic using Analytics or similar. It is a rapidly evolving field so it will be important for you to keep up with the trends and preferences as well as the technology. You would be expected to work a standard 40 hour week, but this may include evenings and weekends depending on what social media you are monitoring. You may work from an office or home office. You may visit clients at their organisations or you could be in an internal role within a business.

#### **Other Routes**

Whilst these are the usual routes to this career, there can be alternatives. You will be able to discuss these with your adviser. Whilst these are the usual routes to this career, there can be alternatives. You will be able to discuss these with your adviser.

Learn what qualifications you need

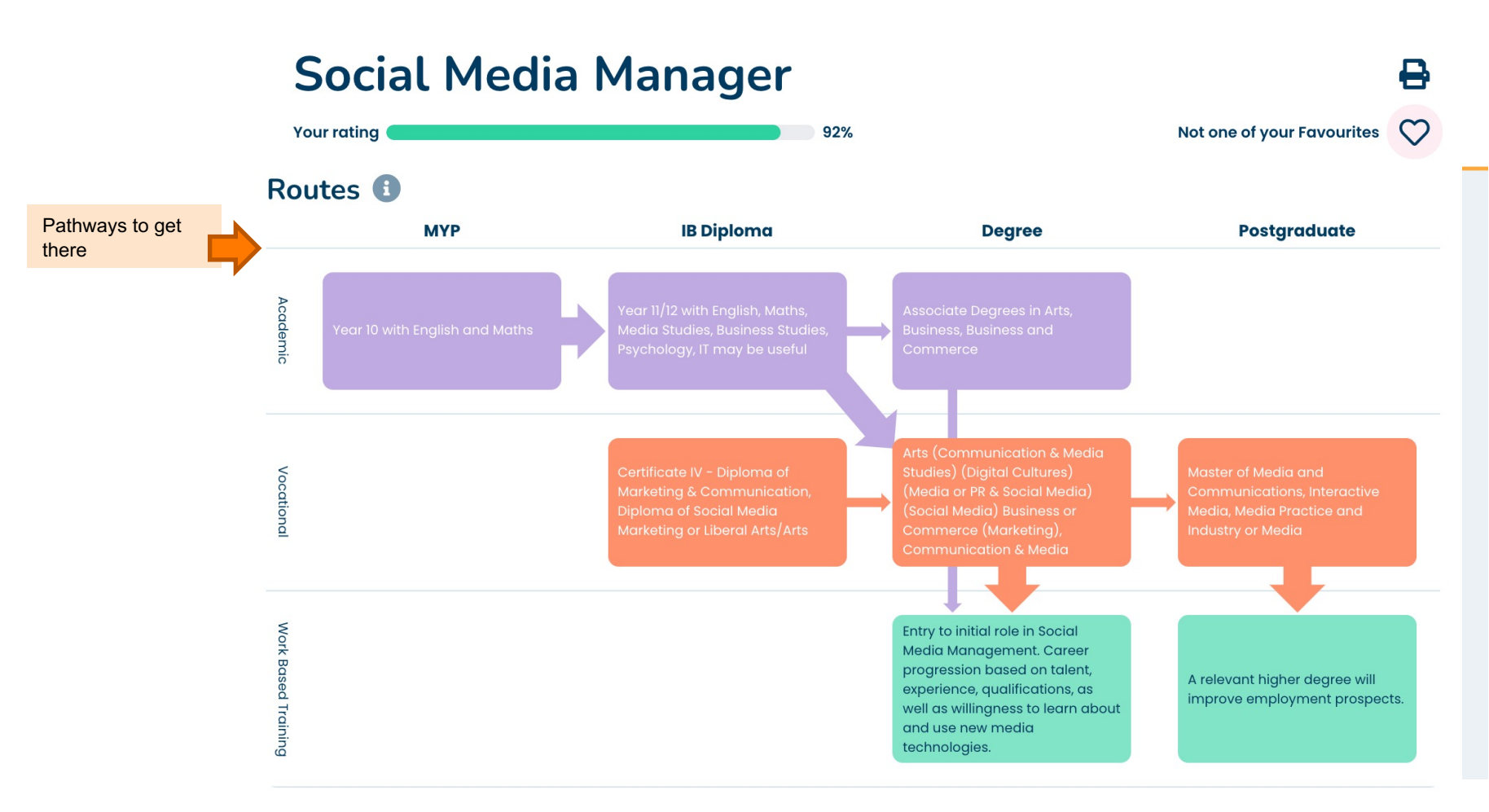

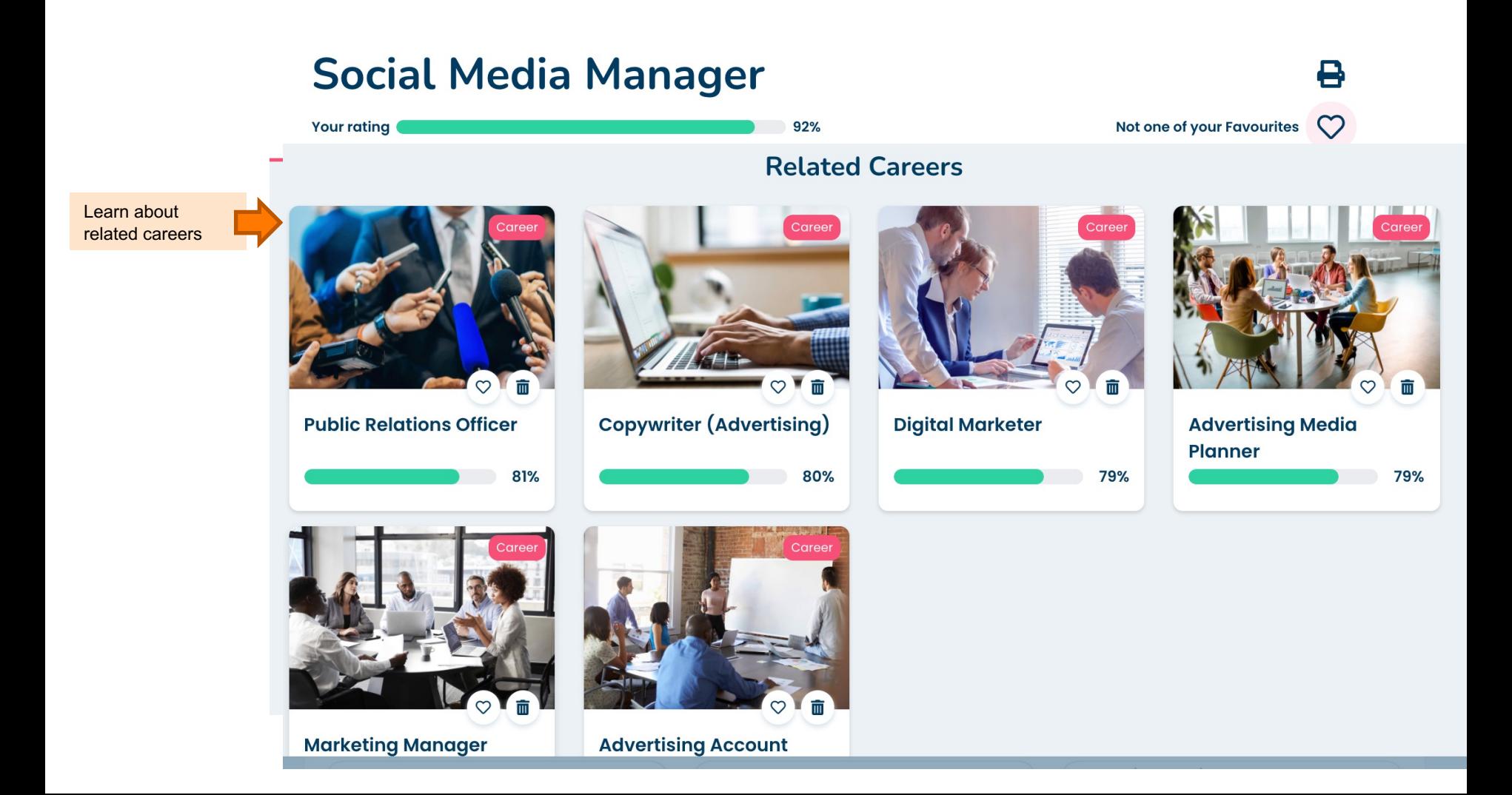

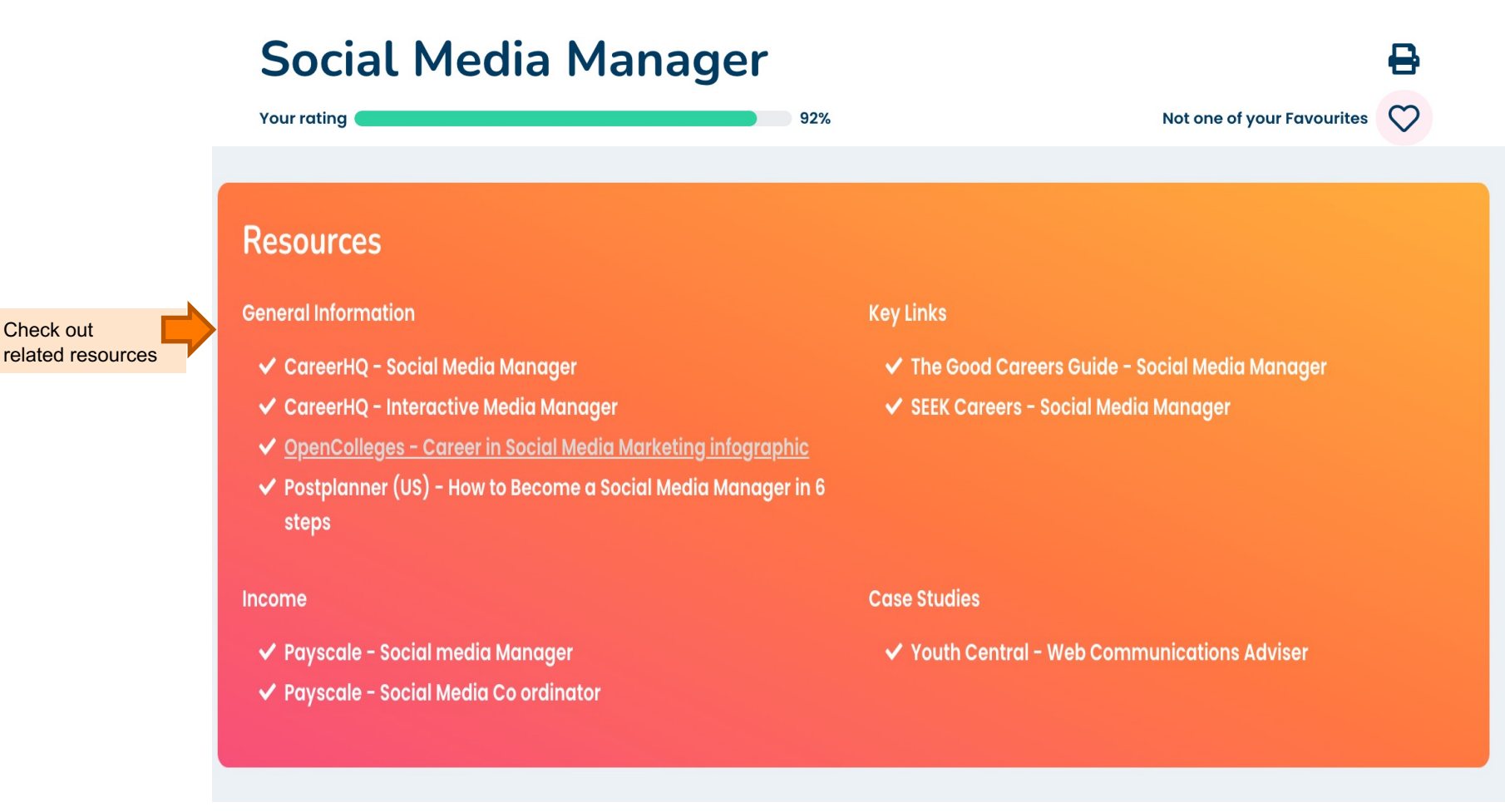

## **Choose the My Choices Menu - Explore destinations**

About Me | My Choices | Progress

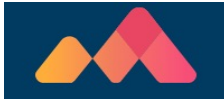

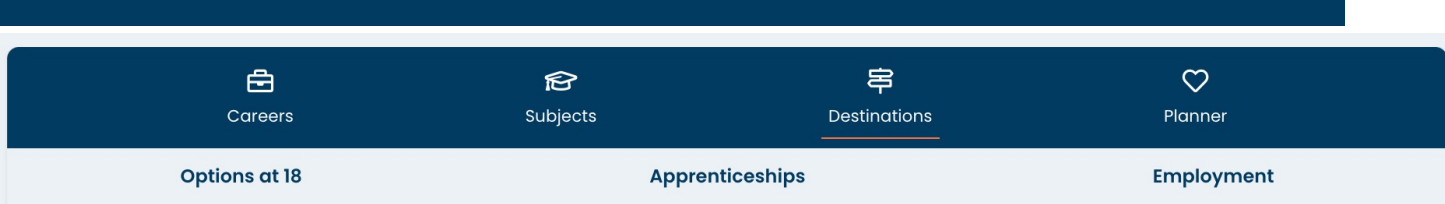

Locker

This section is all about your next destination if that is further study or into an Apprenticeship. Here you can see your subject matches, review Colleges and Universities and see live Apprenticeship opportunities.

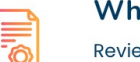

#### What should I study?

Review your Higher subject matches in Options at 18 and create a favourite list with the ability to click through to view actual courses.

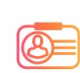

Home |

#### **Find my Apprenticeship**

Use the Apprenticeship search to find live apprenticeship vacancies in your area with the ability to link directly through to the application pages.

## **Employment**

Use the Employment page to search for jobs and browse specific resources to prepare for and seek a job.

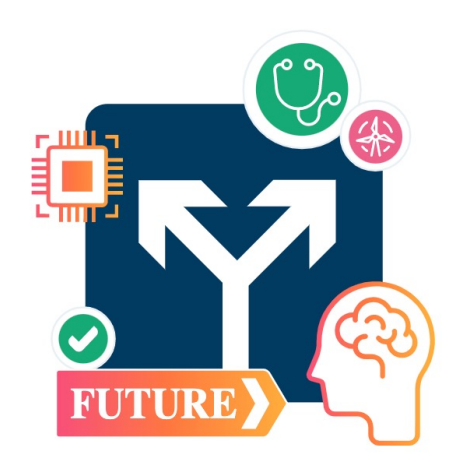

## Choose the My Choices Menu - Explore your planner & favourited careers

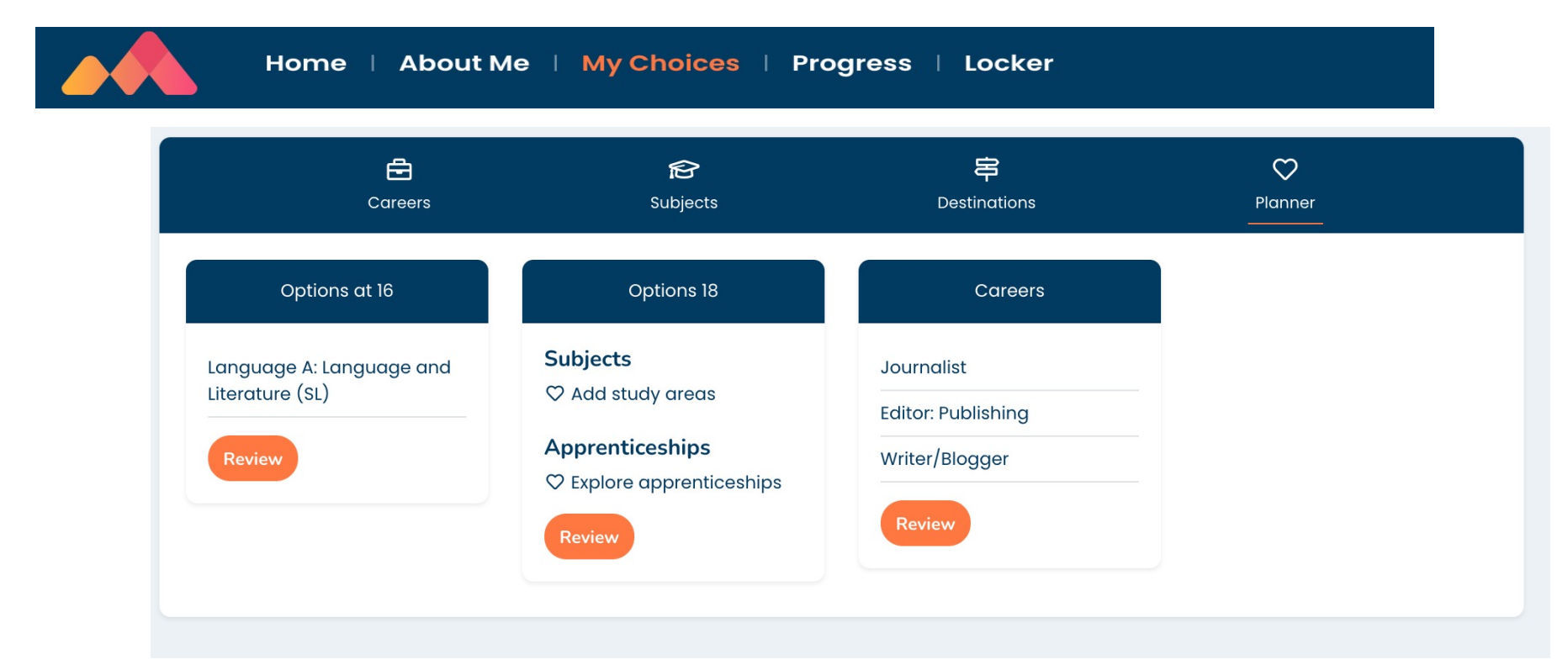

## Choose the Progress Menu - Set goals - If you have favourites you'll see them here

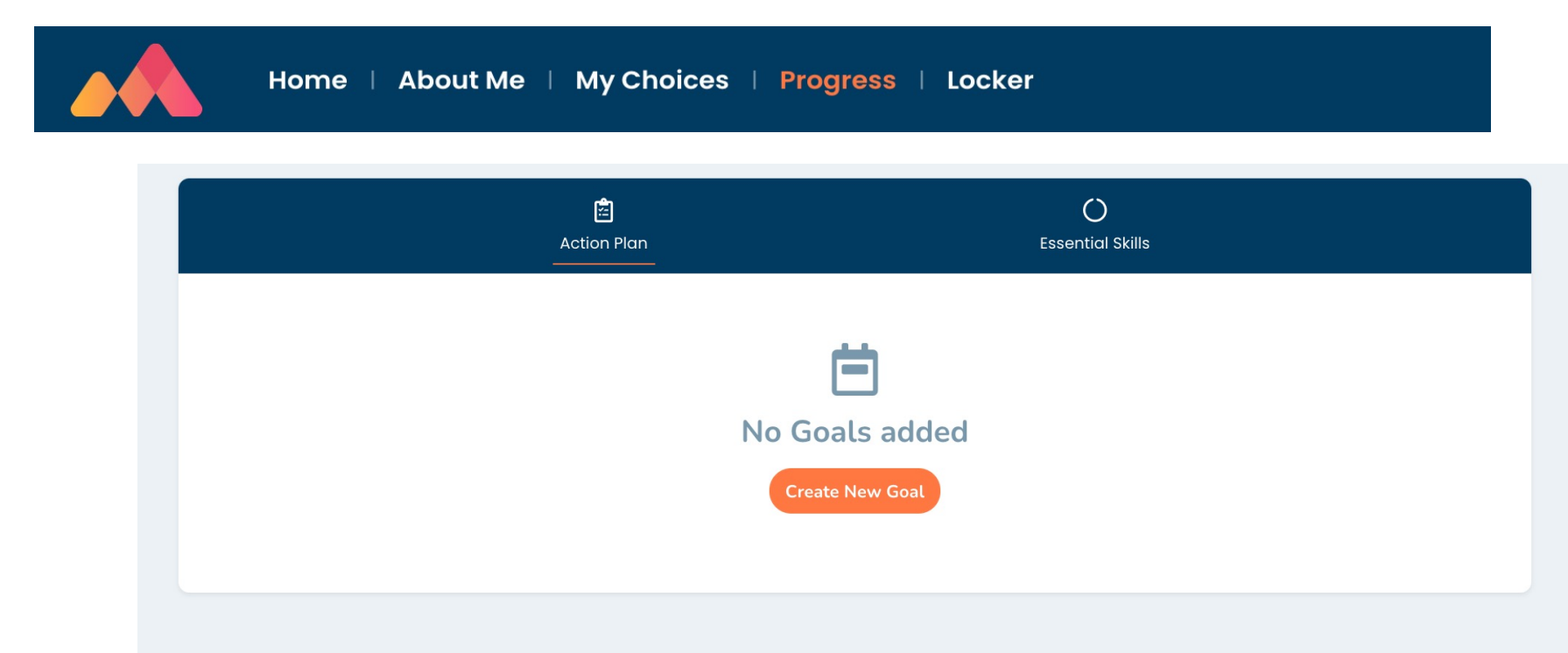

### Choose the Progress Menu – Have a look at the Essential Skills!

Home | About Me | My Choices | Progress | Locker 自  $\circ$ **Action Plan Essential Skills** Introduction to the Skills Builder framework and Essential skills ◠ **Skills Builder Overview** It has never been more important to invest in building a set of essential skills : the ability to creatively solve problems, to manage themselves, to communicate effectively, or to work well with others. There is a consensus amongst employers and  $\circledcirc$ Listening governments that skills have a vital role in becoming equipped to deal with the modern world and increase employability. We call them essential skills because these are the skills that underpin success at every stage of life: they unlock learning while at school, ensure young people are fully prepared for the independence of university and college, and empower О Speaking people to land their dream job. They are a diverse set of skills that are useful in lots of different contexts. The Framework breaks down each of the eight essential skills into sixteen tangible, teachable and measurable steps. You can use it to clarify what success looks like in each skill and to map out the trajectory for proficiency. Problem Solving ⊛ You can explore and build your capability in the eight skill areas by following the links on the left. This provides a powerful way for you to develop as a person, and to give yourself an advantage, not just in employment and at school but in all sorts of everyday situations.  $\boldsymbol{\Omega}$ Creativity Each skill breaks into 16 different levels, the higher the level, the more proficient you are in that skill. You might, for example, set yourself an Action Plan goal to improve one skill each month and to record you progress on your Action Plan. **Staying Positive** (√ Aiming High G Leadership Œ Teamwork

### **Choose the Locker Menu – Download reports, make notes, record interviews & add files**

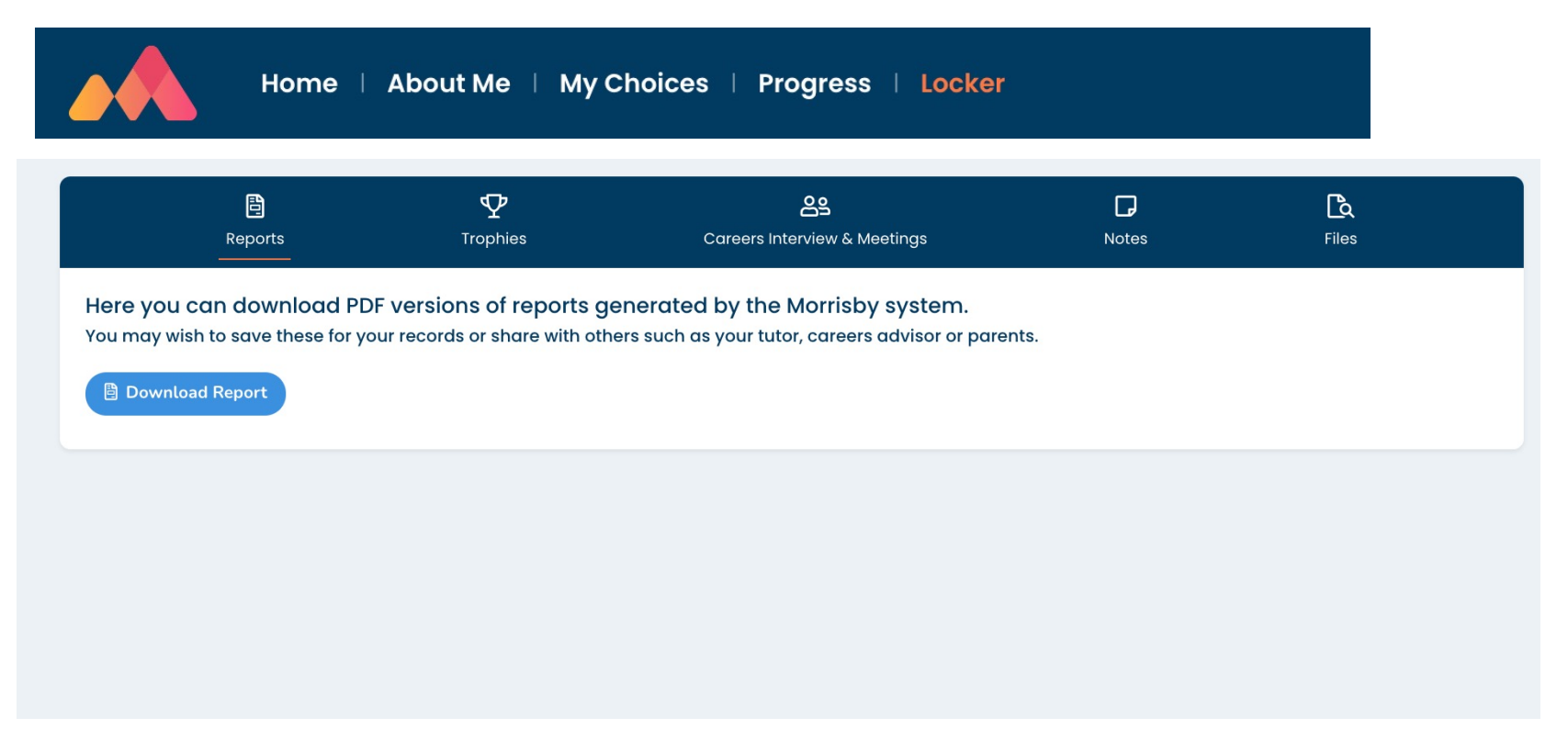

## Choose the Locker Menu – Use the Trophie menu to track your progress

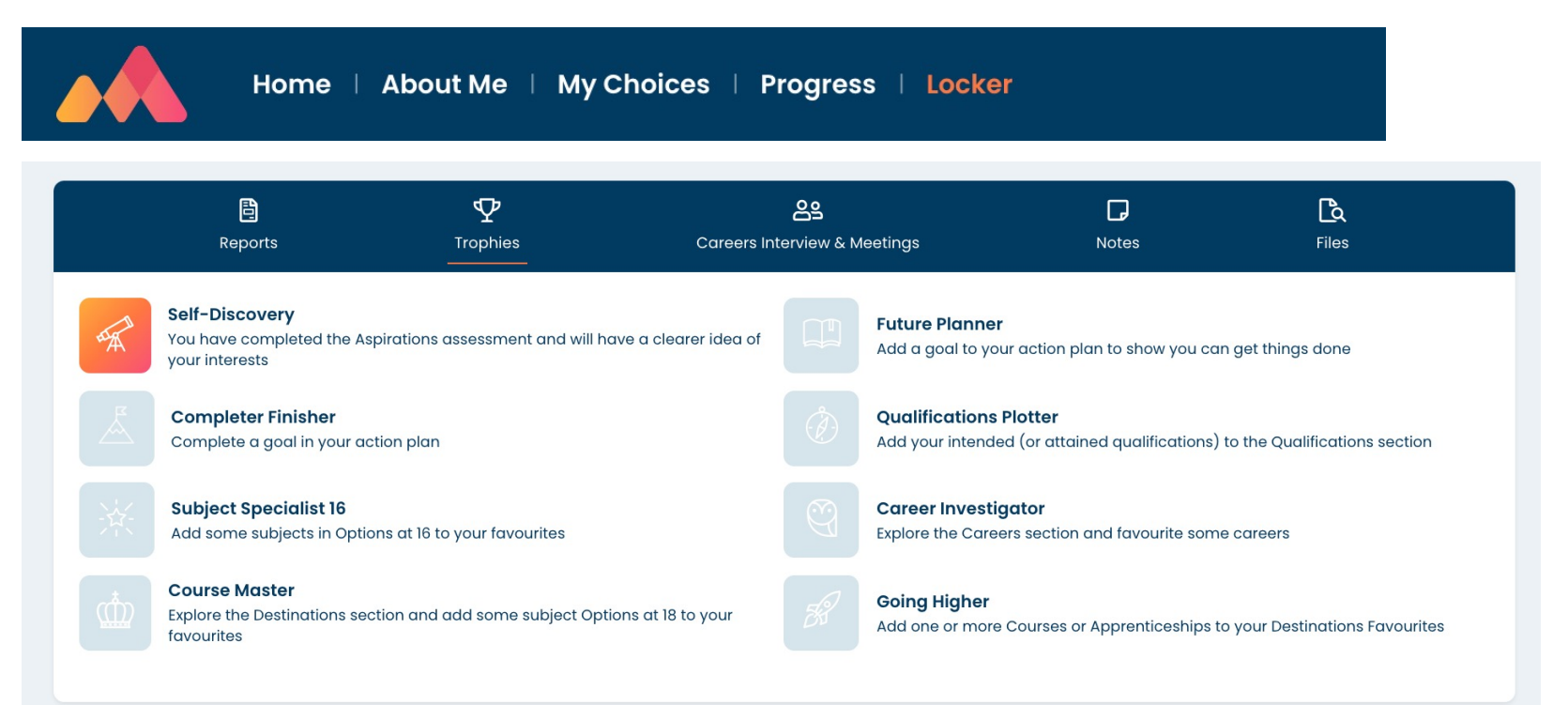

# **Have Fun Exploring!**

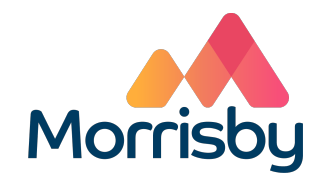

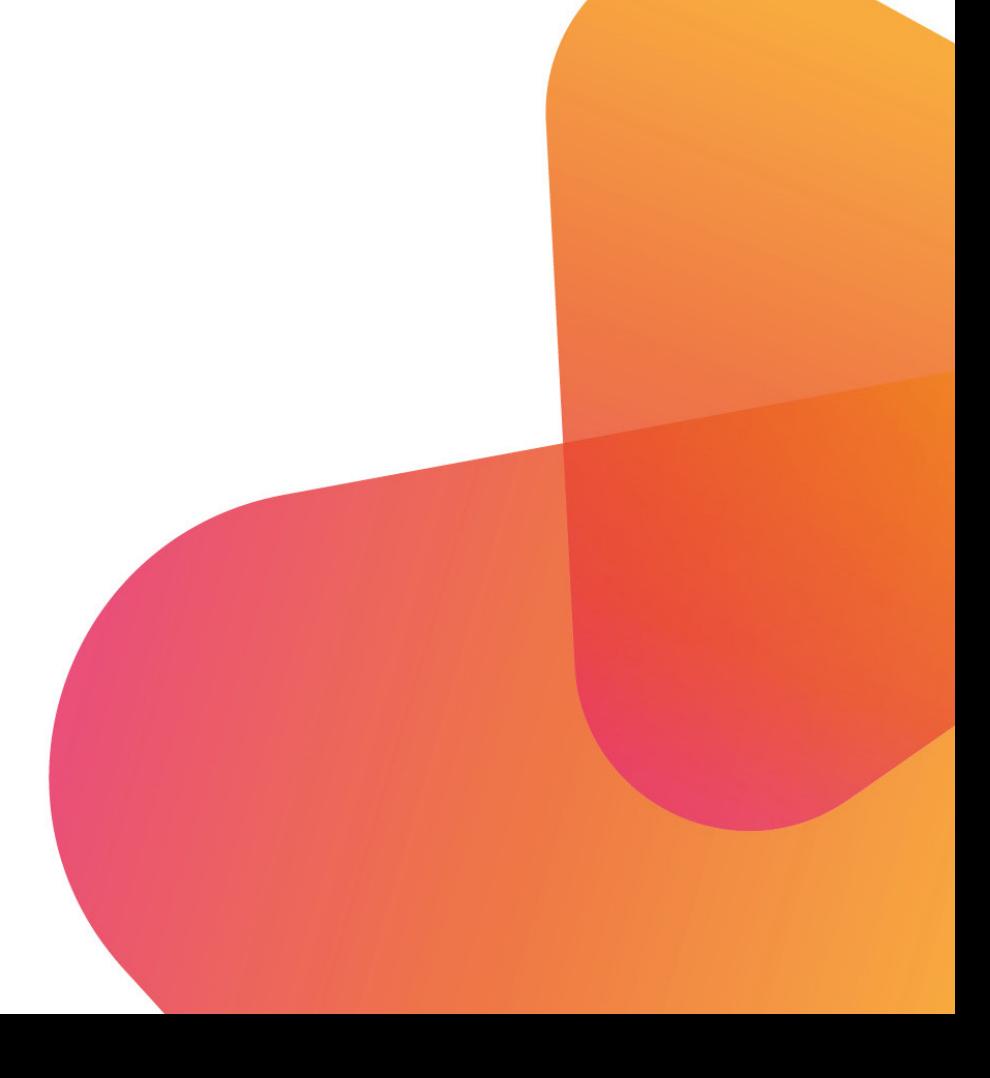